## **getServices - DeleteProjectUserParam Request Message**

<message\_body>

<pm:delete\_project\_user\_param>13</pm:delete\_project\_user\_param> </message\_body>

A **deleteProjectUserParam** message is sent by a client application or another cell service to delete a user parameter from a specific project. The domain, username, and password are sent in the header of the message so it does not need to be sent separately in the <message\_body>.

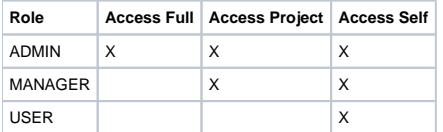